## Android Zoom使用時のスマホのマイク設定の方法

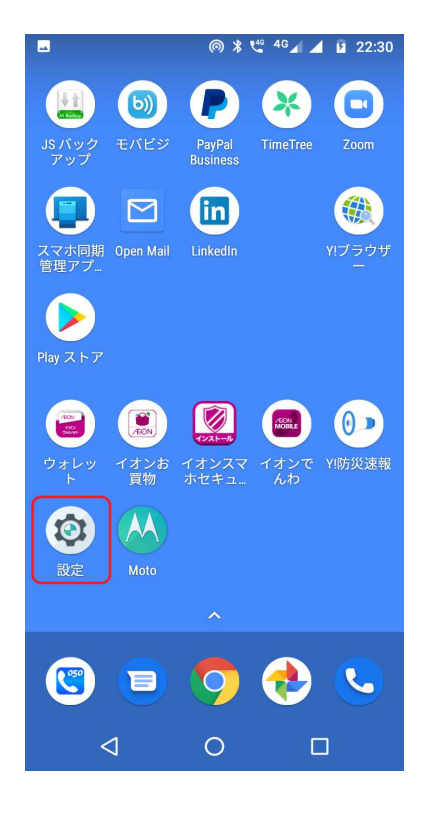

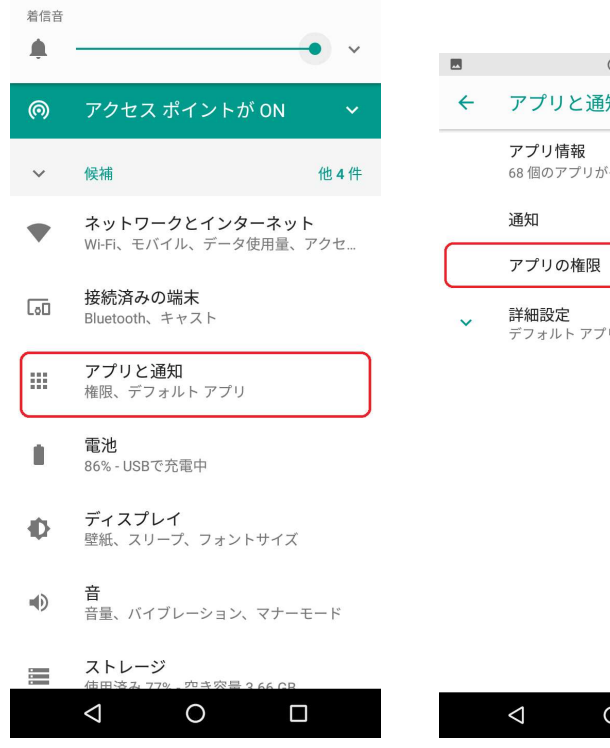

 $\mathbb{R}^2$ 

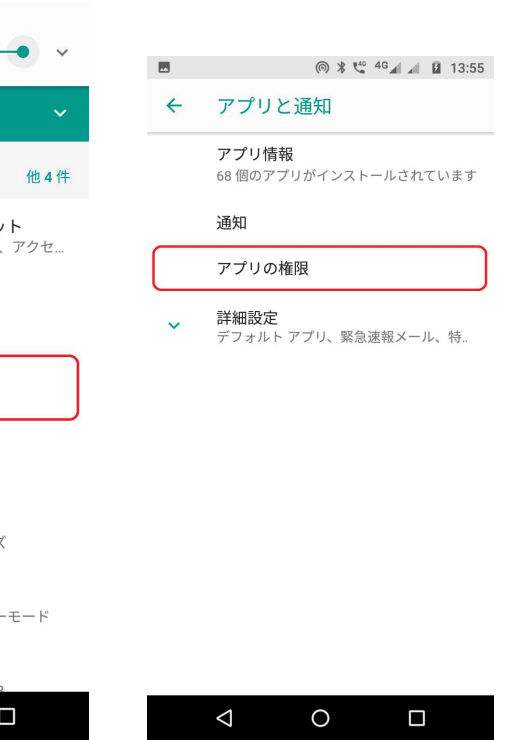

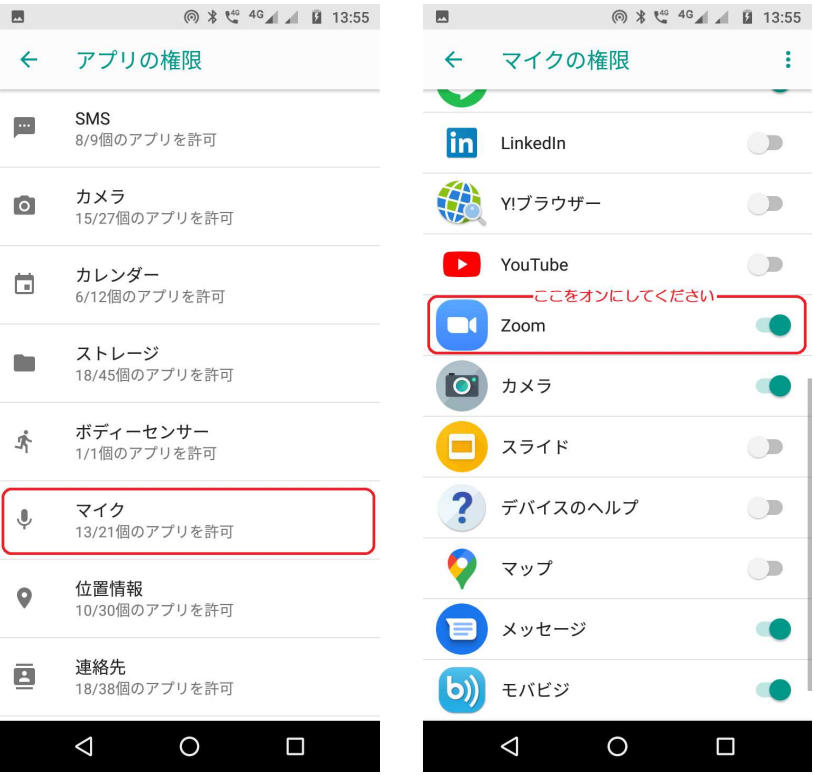